# Package: nlmixr2lib (via r-universe)

July 18, 2024

Type Package

Version 0.2.0.9000

Title A Model Library for 'nlmixr2'

Description A model library for 'nlmixr2'. The models include (and plan to include) pharmacokinetic, pharmacodynamic, and disease models used in pharmacometrics. Where applicable, references for each model are included in the meta-data for each individual model. The package also includes model composition and modification functions to make model updates easier.

Depends  $R$  ( $>= 4.0$ )

Imports checkmate, cli, methods, nlmixr2est, rxode2 (>= 2.0.12)

License GPL  $(>= 2)$ 

LazyData true

RoxygenNote 7.3.2

VignetteBuilder knitr

URL <https://github.com/nlmixr2/nlmixr2lib>,

<https://nlmixr2.github.io/nlmixr2lib/>

Encoding UTF-8

Language en-US

**Suggests** covr, knitr, rmarkdown, test that  $(>= 3.0.0)$ 

Config/testthat/edition 3

Repository https://nlmixr2.r-universe.dev

RemoteUrl https://github.com/nlmixr2/nlmixr2lib

RemoteRef HEAD

RemoteSha cd58212f1a828981afed3bb881e9cb0a7e35a2f2

## <span id="page-1-0"></span>**Contents**

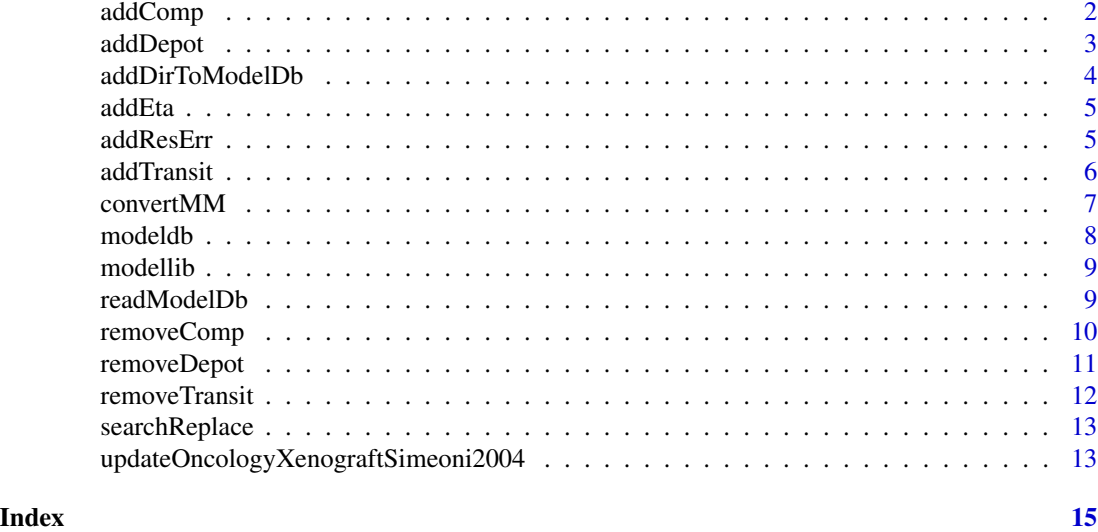

addComp *To add additional compartments to the model*

#### Description

To add additional compartments to the model

#### Usage

```
addComp(
 model,
 numPeripheral,
 central = "central",
 depot = "depot",
 peripheralComp = "peripheral",
 vp = "vp",vc = "vc",q = "q"\mathcal{L}
```
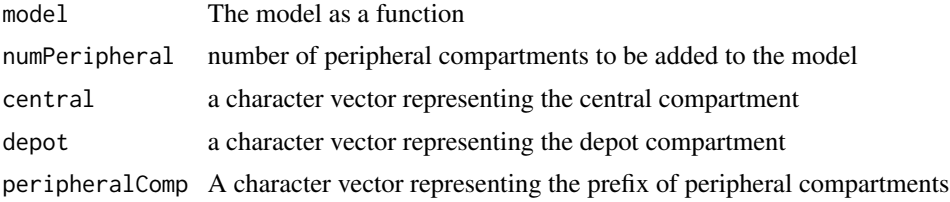

#### <span id="page-2-0"></span>addDepot 3

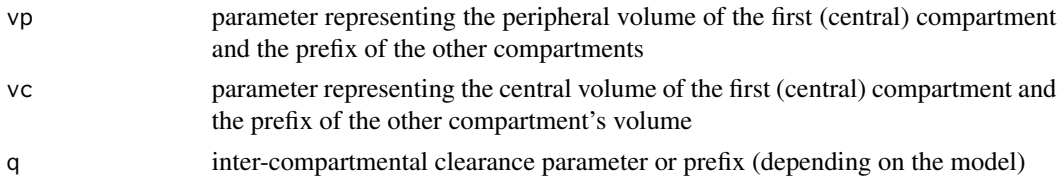

#### Value

A rxode2 model function with an additional compartment added

#### Examples

```
readModelDb("PK_1cmt_des") |>
  addComp(1)
```
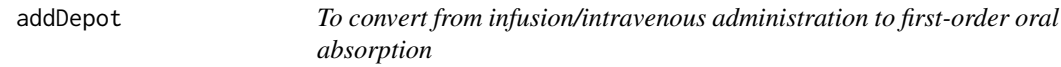

#### Description

To convert from infusion/intravenous administration to first-order oral absorption

#### Usage

```
addDepot(
 model,
 central = "central",
 depot = "depot",
  absRate = "ka",
  lag = paste0("lag", depot),
  lagIni = NA,
  fdepotIni = NA,
 absRateIni = 1
)
```
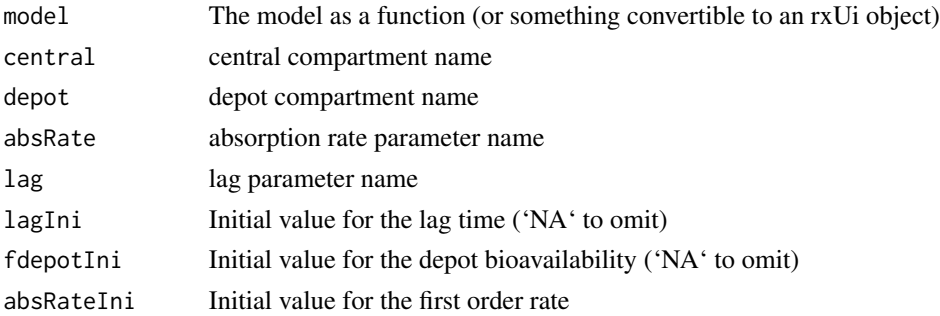

#### <span id="page-3-0"></span>Value

a model with the depot added

#### Examples

```
# most of the examples in the model library already have a depot.
# for this example we will remove the depot and then add it back
readModelDb("PK_1cmt_des") |>
  removeDepot() |>
  addDepot()
```
addDirToModelDb *Add a directory to the modeldb*

#### Description

Add a directory to the modeldb

#### Usage

```
addDirToModelDb(dir, modeldb = data.frame())
```

```
addFileToModelDb(dir, file, modeldb)
```
#### Arguments

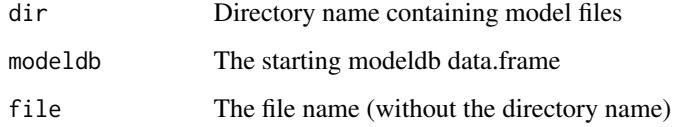

#### Value

The updated modeldb data.frame

the model database

#### Functions

• addFileToModelDb(): Add a file to the modeldb

<span id="page-4-0"></span>

Add random effects to a model

#### Usage

addEta(model, eta)

#### Arguments

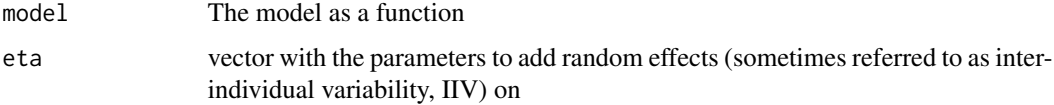

#### Value

The model with eta added to the requested parameters

#### Examples

library(rxode2) readModelDb("PK\_1cmt") |> addEta("ka")

addResErr *Add residual error to a model*

#### Description

Add residual error to a model

#### Usage

addResErr(model, reserr)

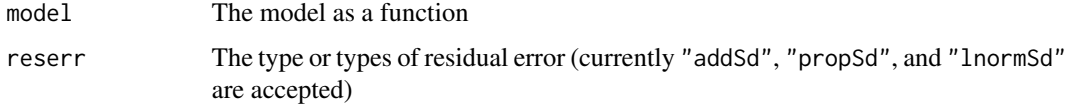

#### <span id="page-5-0"></span>Details

For reserr, the parameter will be named with the dependent variable from the model as a prefix. For example, if the dependent variable in the model is Cc, the parameter name for propSd will become CcpropSd.

#### Value

The model with residual error modified

#### Examples

```
library(rxode2)
readModelDb("PK_1cmt") |> addResErr("addSd")
readModelDb("PK_1cmt") |> addResErr("lnormSd")
readModelDb("PK_1cmt") |> addResErr(c("addSd", "propSd"))
```
addTransit *To add transit compartments to the model*

#### Description

To add transit compartments to the model

#### Usage

```
addTransit(
 model,
  transit,
  central = "central",
  depot = "depot",
  transitComp = "transit",
  ktr = "ktr"
)
```
#### Arguments

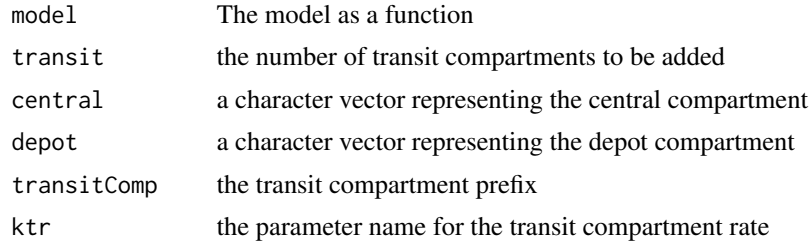

#### Value

a model with transit compartment added

#### <span id="page-6-0"></span> $convert MM$  7

#### Examples

```
readModelDb("PK_1cmt_des") |>
  addTransit(3)
```
convertMM *Convert models from linear elimination to MM elimination*

#### Description

Convert models from linear elimination to MM elimination

#### Usage

```
convertMM(
  ui,
  central = "central",
  elimination = "kel",
  vm = "vm",km = "km",vc = "vc"\mathcal{L}
```
#### Arguments

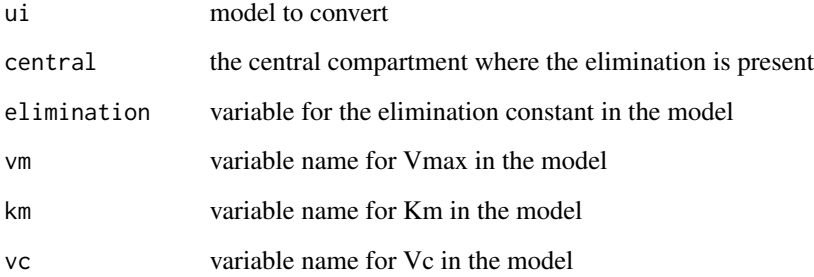

#### Value

new model changing linear elimination to MM elimination

#### Author(s)

Matthew L. Fidler

#### Examples

```
readModelDb("PK_1cmt_des") |> convertMM()
readModelDb("PK_2cmt_des") |> convertMM()
readModelDb("PK_3cmt_des") |> convertMM()
readModelDb("PK_3cmt_des") |> removeDepot() |> convertMM()
```
#### modeldb *Model library for nlmixr2*

#### **Description**

This is a data frame of the available models in nlmixr2lib, it is generated with the package. Custom modeldb may be used.

#### Usage

modeldb

#### Format

A data frame with 17 rows and 9 columns

- name Model name that can be used to extract the model from the model library
- description Model description in free from text; in model itself
- parameters A comma separated string listing either the parameter in the model defined by population/individual effects or a population effect parameter
- DV The definition of the dependent variable(s)
- linCmt Logical flag indicating if solved models are used (TRUE) or not (FALSE)
- algebraic Logical flag indicating if the model is purely algebraic: TRUE no linCmt() and no ODEs; FALSE otherwise
- dosing A comma separated string of identified dosing compartments
- depends A comma separated string of objects the model depends on
- filename Filename of the model. By default these are installed in the model library and read on demand

<span id="page-7-0"></span>

<span id="page-8-0"></span>

This function gets a model from the available model library

#### Usage

modellib(name = NULL, eta = NULL, reserr = NULL)

#### Arguments

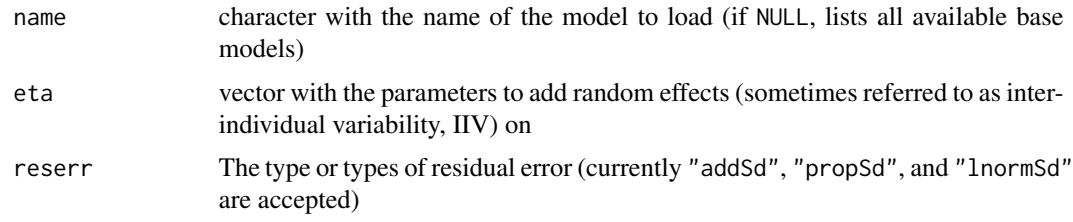

#### Details

This is a very first draft just to look at the proof of concept

#### Value

The function returns a function the model code (or NULL if the model = NULL)

#### Examples

```
modellib(name = "PK_1cmt")
modellib(name = "PK_1cmt", eta = c("ka", "vc"), reserr = "addSd")
modellib(name = "PK_1cmt", reserr = "addSd")
```
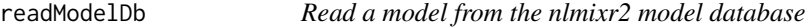

#### Description

Read a model from the nlmixr2 model database

#### Usage

readModelDb(name)

#### <span id="page-9-0"></span>Arguments

name The name of the model (must be one of modeldb\$name)

#### Value

The model as a function

### Examples

readModelDb("PK\_1cmt")

#### removeComp *To remove peripheral compartments from the model*

#### Description

To remove peripheral compartments from the model

#### Usage

```
removeComp(
  model,
  peripheral,
  central = "central",
  \text{depot} = \text{"depot",}peripheralComp = "peripheral",
  vp = "vp",vc = "vc",q = "q"\overline{\phantom{a}}
```
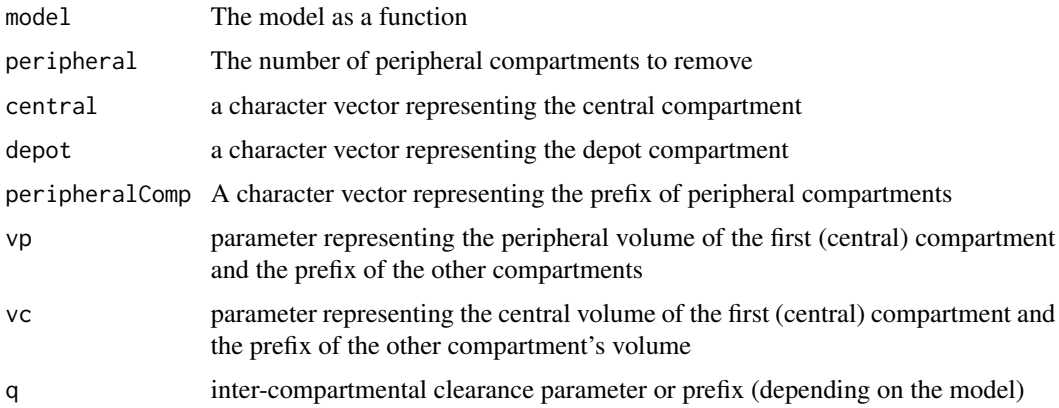

#### <span id="page-10-0"></span>removeDepot 11

#### Value

rxode2 model function/ui with a compartment removed

#### Examples

```
library(rxode2)
readModelDb("PK_2cmt_des") |> removeComp(1)
```

```
removeDepot To convert from first order oral absorption to IV/Intravenous
```
#### Description

To convert from first order oral absorption to IV/Intravenous

#### Usage

```
removeDepot(model, central = "central", depot = "depot")
```
#### Arguments

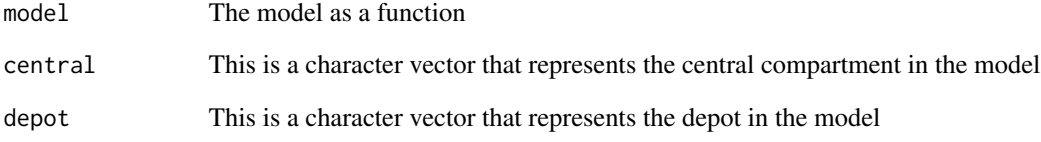

#### Value

Returns a model with the depot from a first order absorption model removed

#### Examples

```
readModelDb("PK_1cmt_des") |>
 removeDepot()
```
<span id="page-11-0"></span>

To remove transit compartments from the model

#### Usage

```
removeTransit(
 model,
 transit,
 central = "central",
 depot = "depot",
  transitComp = "transit",
 ktr = "ktr"
)
```
#### Arguments

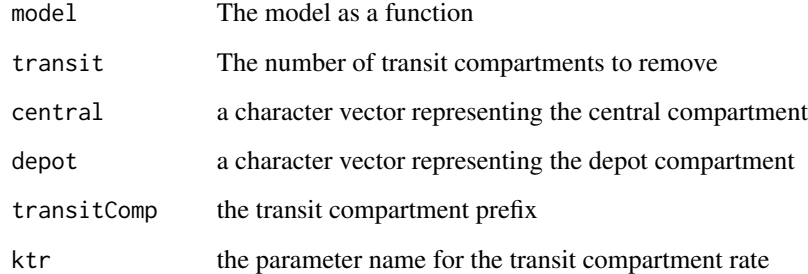

#### Value

rxode2 model with transit compartment removed

#### Examples

```
# In this example the transit is added and then a few are removed
```

```
readModelDb("PK_1cmt_des") |>
  addTransit(4) |>
  removeTransit(3)
```
<span id="page-12-0"></span>

Search within a model to replace part of the model

#### Usage

```
searchReplace(object, find, replace)
```
searchReplaceHelper(object, find, replace)

#### Arguments

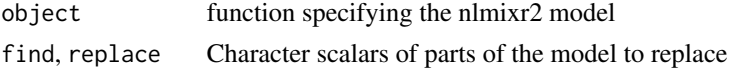

#### Value

object with find replaced with replace

#### Functions

• searchReplaceHelper(): A helper function for searchReplace (not intended for users to use directly)

updateOncologyXenograftSimeoni2004 *Update an oncology xenograft model based on Simeoni 2004*

#### Description

Update an oncology xenograft model based on Simeoni 2004

#### Usage

```
updateOncologyXenograftSimeoni2004(
  object,
  ncmt,
  damagedCmtName = "damagedCells",
  drugEffectName = "drugEffectCyclingCells",
  undamagedCmtName = "cyclingCells",
  tumorVolName = "tumorVol",
  transitRateName = "damageTransit"
\mathcal{E}
```
#### Arguments

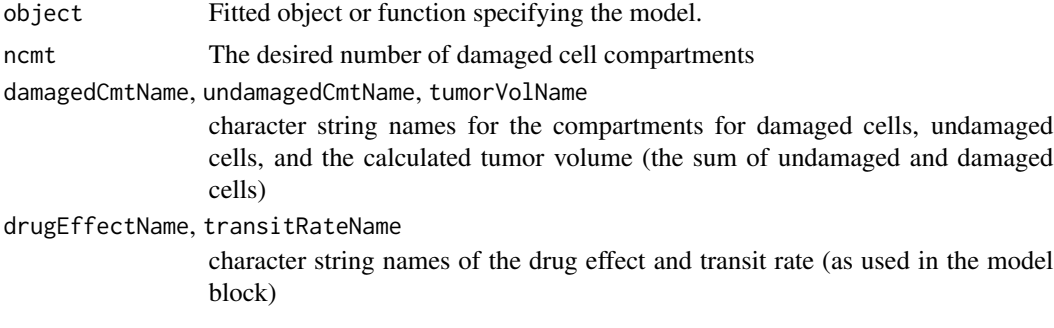

#### Value

An updated model with the new number of compartments

#### Examples

```
library(rxode2)
readModelDb("oncology_xenograft_simeoni_2004") %>%
  updateOncologyXenograftSimeoni2004(ncmt = 5)
```
# <span id="page-14-0"></span>Index

∗ Internal searchReplace, [13](#page-12-0) ∗ datasets modeldb, [8](#page-7-0) addComp, [2](#page-1-0) addDepot, [3](#page-2-0) addDirToModelDb, [4](#page-3-0) addEta, [5](#page-4-0) addFileToModelDb *(*addDirToModelDb*)*, [4](#page-3-0) addResErr, [5](#page-4-0) addTransit, [6](#page-5-0) convertMM, [7](#page-6-0) modeldb, [8](#page-7-0) modellib, [9](#page-8-0) readModelDb, [9](#page-8-0) removeComp, [10](#page-9-0) removeDepot, [11](#page-10-0) removeTransit, [12](#page-11-0)

searchReplace, [13](#page-12-0) searchReplaceHelper *(*searchReplace*)*, [13](#page-12-0)

updateOncologyXenograftSimeoni2004, [13](#page-12-0)